# **Interactive Notebook Guidelines**

#### Interactive Notebook Scheme

Students add material to the notebook in the following order each class period:

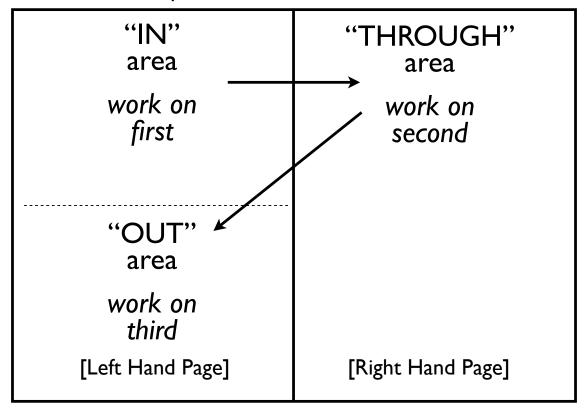

## Left Page: **Process**

- Processing is primary and receiving is secondary
- Students process content

## Right Page: Receive

- Receiving is primary and processing is secondary
- Teacher introduces content

## Sample Unit Progression

#### Initial Pre-Assessment

- ✓ Initial "In" piece attempts to ascertain prior knowledge
- ✓ A "Brain Dump" is a good initial "In"

#### Initial Learning Task

- ✓ Initial "Through" piece provides a "whole brain" starting point for the first learning piece
- ✓ Try to provide the simplest visual representation and key terms only

#### Follow-up Learning Tasks

- ✓ Add details and connections in the subsequent "Through" pieces
- ✓ Use open-ended "In/Out" pieces that reinforce the "Through"
- ✓ This sequence involves a two-day planning cycle in which today's "Out" responses are used to plan tomorrow's "In/Through/Out"

#### **Pre-Exam Processing Pieces**

- ✓ The processing pieces prior to the exam should be the most rigorous (CAPP)
- ✓ If possible, don't move on until only 10% of your class is partially-proficient or unsatisfactory in terms of their "In/Out" responses ("10% Rule")
- ✓ Good final "In/Out" practice pieces are "Word Tents" and "Quickdraws"

#### Exam/ Assessment

- ✓ Use the same "In/Out" formats practiced in the unit
- ✓ Begin with simplest tasks and progress to the most complex

## "In/Out" Possibilities

- Lists
- T-Charts
- Quickwrites (AKA: Brain Dump)
- Pair Share Notes
- Cartoons/ Diagrams
- Critter Diagrams
- Bull's Eye Diagrams
- Quickdraws
- Confidence Logs
- Position Logs
- Force Field Analyses
- Word Tents
- 3-item Summaries

### T- Charts

- √ To organize/ link facts
- √ To characterize systematically
- ✓ To show "Cause/ Effect"

#### T-Chart Suggestion:

Have students list one part of the t-chart on their own and then pair share with another student to complete the other half.

## Sample T-charts:

| Organisms | Adaptations | _ |
|-----------|-------------|---|
|           |             |   |
|           |             |   |

| Problems students have with reading | Possible Solutions |
|-------------------------------------|--------------------|
|                                     |                    |

| If                   | Then                                                                          |
|----------------------|-------------------------------------------------------------------------------|
| Boxes do not overlap | The values are statistically significantly different (i.e. not due to chance) |
| Boxes overlap at all | No statistical difference                                                     |

## Critter Diagrams

- √ To explore a topic systematically
- √ To organize ideas
- ✓ Easier to create than word webs/concept maps
- ✓ Minimum number of "legs" is 3 ("Rule of 3")

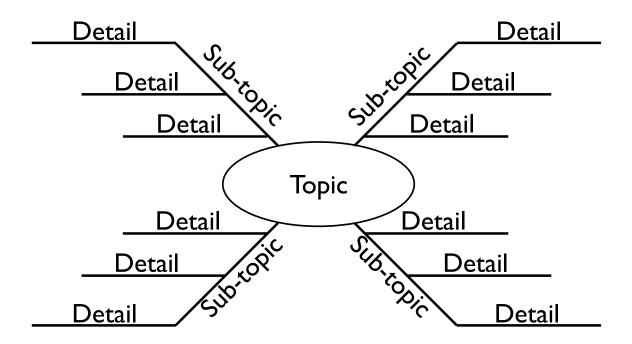

## Bull's Eye Diagrams

#### 2+1 Form

- √ To compare and contrast 2 things
- ✓ Use "Rule of 3" for each part of the diagram

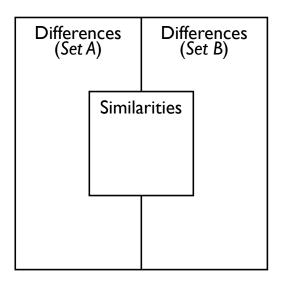

3+I form

- √ To compare and contrast 3 things
- ✓ Use "Rule of 3" for each part of the diagram

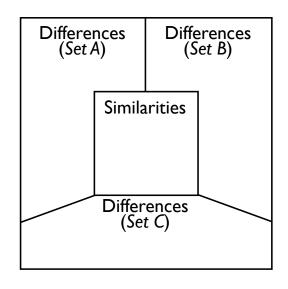

Bull's Eye Suggestion:

Try dividing the contrast ring even further.

#### **Word Tents**

- ✓ Use this tool when you want students to "connect" key terms in paragraph form
- ✓ Students write sentences using the key terms and underline the terms as they use them
- ✓ This is an excellent "In/Out" to use just prior to an exam

#### Word Tent sample prompt:

1. Word Tent: You may change endings and use the words more than once. Underline the words you use.

> water root stem chlorophyll glucose xylem phloem nitrogen sulfur phosporus compound molecule carbon dioxide leaf oxygen

sunlight pore

### Confidence Logs

- ✓ Self-assessment tool
- ✓ Students who evaluate their current understanding are performing a higher level task (Bloom; Costa)

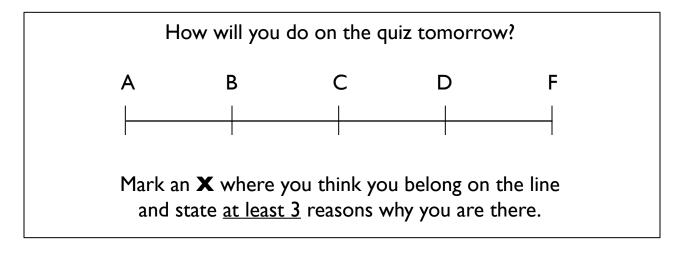

## Position Logs

- √ To evaluate a position
- √ This task can be used to set up Socratic dialogue

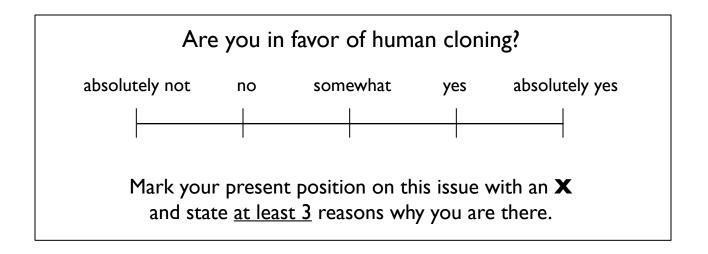

## Force field Analyses

- √ To help analyze and evaluate both sides of an issue
- √ This task can be used to set up Socratic dialogue in a way that lessens argumentativeness

#### Steps:

 $1^{\mathrm{st}}$  List positives and negatives on the question or issue.

 $2^{nd}$  Prioritize each list ( 1 = Weakest; 10 = Strongest)

 $3^{\rm rd}$  Tally and compare

|        | Positives                                                 | Question or Issue                       |                         | Negatives                                                          |
|--------|-----------------------------------------------------------|-----------------------------------------|-------------------------|--------------------------------------------------------------------|
| 5<br>4 | daf goggle<br>famarama di<br>sdd dds<br>bib lob<br>qwerty | Taking the State<br>Assessment<br>Exams | 9<br>3<br>4<br>10<br>29 | lig hab fog<br>big wigit<br>ripi pip piri<br>smooof<br>pop gub gub |

# Adapting "KWL" to the Interactive Notebook

| In                                     | Т                                        | hrough                                             |
|----------------------------------------|------------------------------------------|----------------------------------------------------|
| K                                      | W                                        | L                                                  |
| What I Know                            | What I want<br>to know (my<br>questions) | What I Learned<br>(answers paired<br>to questions) |
| Out                                    |                                          |                                                    |
| Assign an appropriate processing piece |                                          |                                                    |
|                                        | -                                        | space — student<br>outside of class                |

## "Through" Possibilities

- Cornell notes (all varieties)
- 3-Item Paraphrases
- (Attachments)

# Cornell Formatted "Through" Page

| In  | -                  | Through       |
|-----|--------------------|---------------|
| Out | Question<br>Column | Notes<br>Area |
|     | Sum                | nmary Space   |

## Cornell Notes: "STAR" Setup

| How to be               | come a STAR at Taking Lecture or Book Notes                                                                                                    |
|-------------------------|----------------------------------------------------------------------------------------------------|
| <b>S</b><br>Set up page | <ul> <li>A. Add a complete Heading</li> <li>B. Add a Title</li> <li>C. Draw a line down the paper about one third of the way in from the left margin to create the "question column" (left) and "notes area" (right)</li> <li>D. Draw a line across the paper a few lines up from the bottom to create the "summary" area</li> </ul>             |
| Take notes              | <ul> <li>A. Record the material presented in the "notes area"</li> <li>B. Use selective listening to decide what's important</li> <li>C. Choose a note taking format (e.g. outline, bulleted list, word web) and develop a "shorthand" system (e.g. abbreviations, underlining, arrows, pictures, symbols, colors) that works for you</li> </ul> |
| Ask questions           | <ul> <li>A. Formulate questions that are answered by the material you've written in the "notes area"</li> <li>B. Write those questions opposite their respective "answers" in the "question column"</li> </ul>                                                                                                    |
| <b>R</b><br>Review      | <ul> <li>A. Review your notes and write a summary – do this as soon after note taking as possible!</li> <li>B. Cover the "notes area" and use the questions in the "question column" as cues for reviewing the material</li> </ul>                                                                                                    |

#### **Guided Cornell Notes**

- √ Teacher/class/peer provides the "question column"
  questions and student seeks answers from information
  source
- √ The teacher can use this "guided" approach to teach students what goes in the "question column"

#### **Double Cornell Notes**

- ✓ Student keeps two pages of Cornell notes simultaneously: one page for recording notes and the second page for recording questions that pop up during note taking
- √ This technique is especially useful in high rigor (CAPP) situations
- ✓ Some students find this technique very useful in math class

## 6 Question Notes

- ✓ A Cornell note taking format for videos
- ✓ Must be followed by a second collaborative note taking session based on a discussion of the original notes

|                    | Video Title |
|--------------------|-------------|
| WHO/WHEN/<br>WHERE |             |
| WHAT               |             |
| WHY/HOW            |             |
| Summary            |             |

## 3-Item Paraphrases

- ✓ A Cornell note taking formatted active reading tool
- ✓ Don't skip the third step!

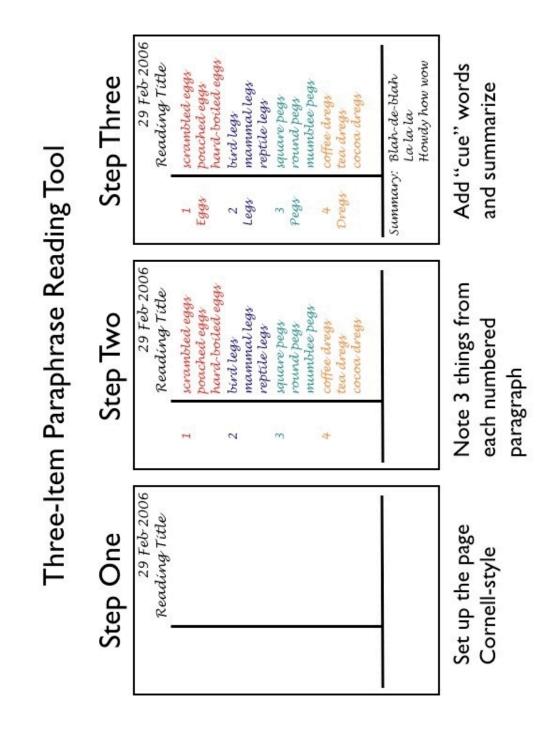

## Scoring Rubric

- ✓ Designed for grading one day's notes quickly
- √ Have students select "best effort" notes to grade using the rubric

Single-Day Interactive Notebook Scoring Rubric

Date Targeted:

|              | No Attempt                                                                               | Unsatisfactory                                                        | Partially<br>Proficient                     | Proficient                                                               | Advanced                                                              | Bonus                                                                 |
|--------------|------------------------------------------------------------------------------------------|-----------------------------------------------------------------------|---------------------------------------------|--------------------------------------------------------------------------|-----------------------------------------------------------------------|-----------------------------------------------------------------------|
|              | 0                                                                                        | ı                                                                     | 2                                           | ε                                                                        | 4                                                                     | 5                                                                     |
| Content      | No completed I/<br>T/O sections                                                          | No completed I/ missing or missing or present and incomplete complete | 1 I/T/O section<br>missing or<br>incomplete | I/T/O sections<br>present and<br>complete                                | All of 3 <i>plus</i> : e-x-p-a-n-d-e-d entries and Q/S areas complete | All of 4 <i>plus</i> :<br>self-initiated<br>enrichment                |
|              | 0                                                                                        | ı                                                                     | 2                                           | દ                                                                        | 4                                                                     | 9                                                                     |
| Style        | Notes not<br>Cornell style                                                               | 2 Q/N/S areas<br>missing                                              | 1 Q/N/S area<br>missing                     | Cornell-style<br>formatting for<br>notes                                 | All of 3 <i>plus:</i><br>strategic use of<br>color                    | All of 4 <i>plus</i> :<br>notes reflect<br>personal<br>learning style |
|              | 0                                                                                        | ı                                                                     | 2                                           | દ                                                                        | 4                                                                     | 9                                                                     |
| Organization | Organization and/or titles on and/or titles on any page or set any pages or set of pages | Missing 3 dates and/or titles on any page or set of pages             | Missing 1 date<br>or title on any<br>page   | Dates and titles All of 3 <i>plus</i> : present on all passes shak pages | All of 3 <i>plus:</i><br>passes shake<br>test                         | All of 4 plus: includes updated index or table of contents            |

Q = "Question" section O = "OUT" section T = "THROUGH" section I = "IN" section

S = "Summary" section

N = "Notes" section

KE WHS 2007-08 18